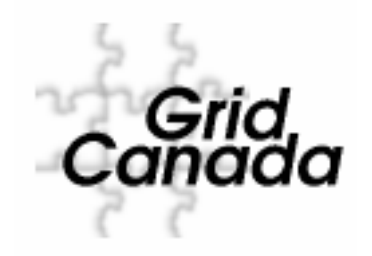

## **A Canada-Wide Computational and Storage Grid**

Victoria Grid Home Page: http://grid.phys.uvic.ca/

Copy of this talk: http://grid.phys.uvic.ca/index.php?content=presentations

Installation instructions http://grid.phys.uvic.ca/gcprod/requirement.php

Grid Canada: http://www.gridcanada.ca/

*Randall Sobie*

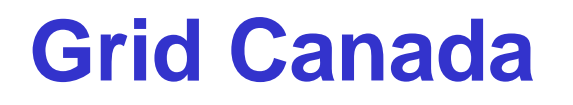

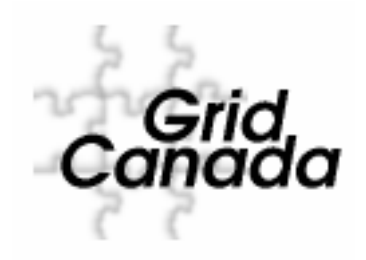

- Grid Canada originated with CANARIE, NRC and C3
	- C3 not really active (HPC group)
	- Victoria, Alberta, Pacific Forestry are other interested groups
	- WestGrid uses GC Certificates
- CANARIE wants GC to succeed
	- Darcy Quesnel is the "Grid Master"
	- Helps fund high speed network tests (Carleton, TRIUMF, Alberta)
	- Bill St Arnaud looking to firm up Grid Canada but for many fields
- Value to ATLAS?
	- Bill is a strong supporter of ATLAS and has good connections to HEP
	- HEP is the only user of the computational grid (Babar and ATLAS)

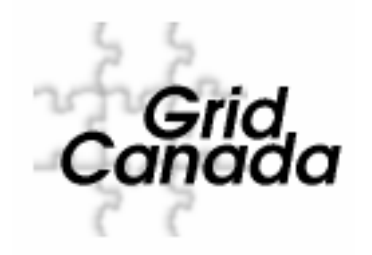

## **Outline**

- GC Certificate Authority
- GC Computational Grid
	- Site requirements
	- Grid Information Service
	- User access
	- Job Submission
	- Grid/Job Monitoring
	- Grid Manager and Resource Broker

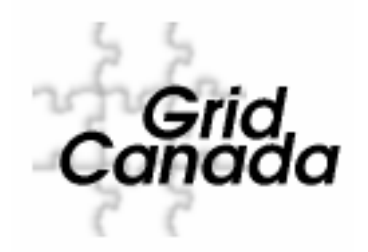

## **GC Certificate Authority**

Darcy Quesnel, CANARIE (Grid Master)

- GC must abide by international CA agreements (EU DataGrid, GGF)
- GC Certificates are internationally recognized
- Each resource has a *Host Certificate*
- Each users has a *User Certificate*
	- An organization/person must vouch for the user
	- Users create a time-limited *User Proxy* which is passed to a resource
- A Certificate does not allow users to access any resource
	- User must have permission to use the resource
	- GC Computational Grid has a *Gridmap File* containing the User Certificates of authorized users

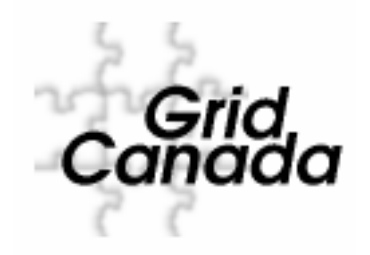

## **GC Computational Grid**

**Alberta Victoria** othuner-gw.phys.ualberta.ca omercury.uvic.ca **NRC** omercury.sao.nrc.ca eauthentication successful eauthentication failed

Victoria ~168 CPUs Alberta ~120 CPUs NRC ~50 CPUs

Intel CPUs with Linux OS Globus Toolkit V2.4 OpenPBS/Maui scheduler

No root access at UVic and NRC

**Victoria Grid Manager/Broker**

**CANARIE Grid Information Server**

*Randall Sobie*

# **Site Requirements I**

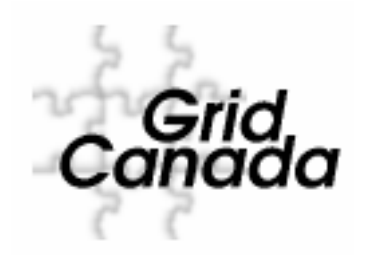

### Goal is to make minimal hardware and software requirements

- **Globus**
- Batch scheduler (PBS, Condor)
- Ganglia
- "gcprod00, gcprod01, …" accounts (single group)
	- No user login privileges
- Worker nodes access a common file system (NFS)
- "gcprod" batch queue
- Root access is not required

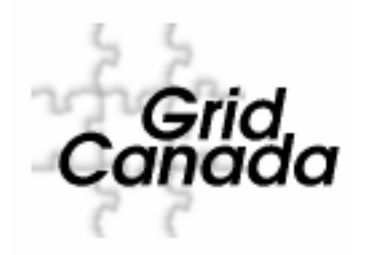

## **Site Requirements II**

### The site must:

- Have a GC Host Certificate
- Publish to the GC GIIS
- Install the GC grid map file
- Provide ~100 GB disk space

### ATLAS Software requirements:

- Need to install MySql client
- We have a grid-enabled installation procedure based on the ATLAS rpm installation used in DC1
	- This is OS dependent

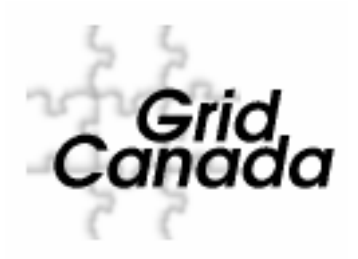

## **Grid Overview**

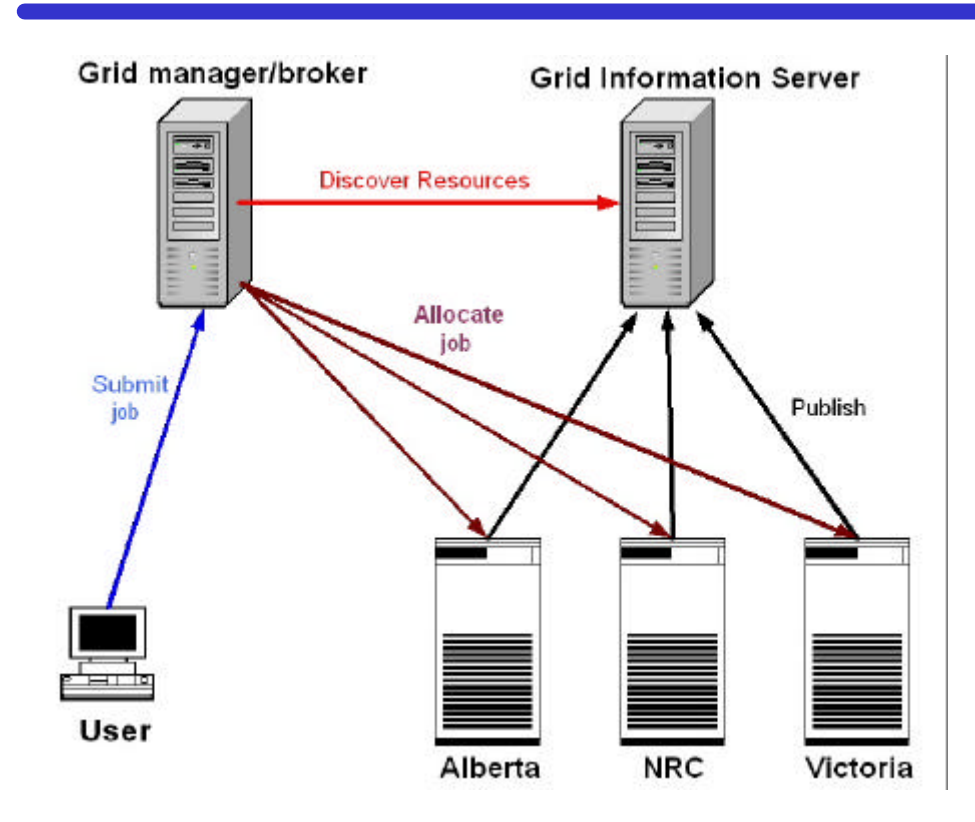

### **Standard Model of Grids**

### **Services**

- information services
- user access
- resource broker
- monitoring

## **Grid Information Service**

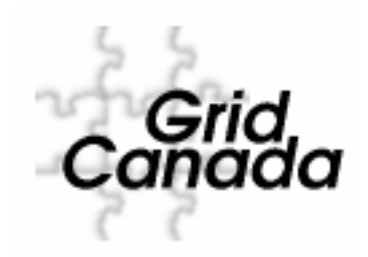

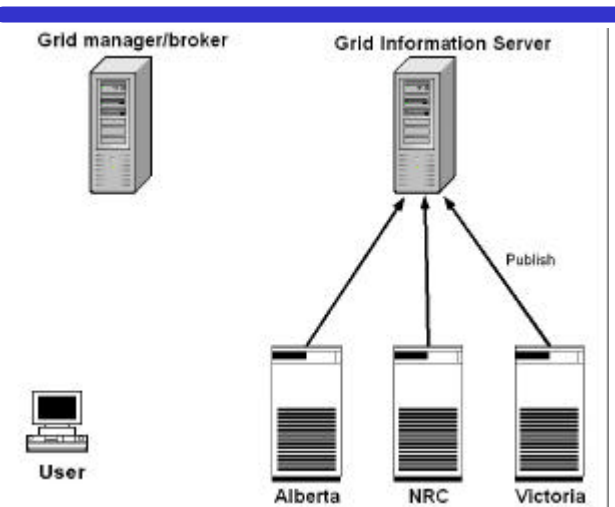

A resource broker can query the GIIS to find available resources

Resources publish information on system information and load to the GC GIIS http://giis.gridcanada.ca

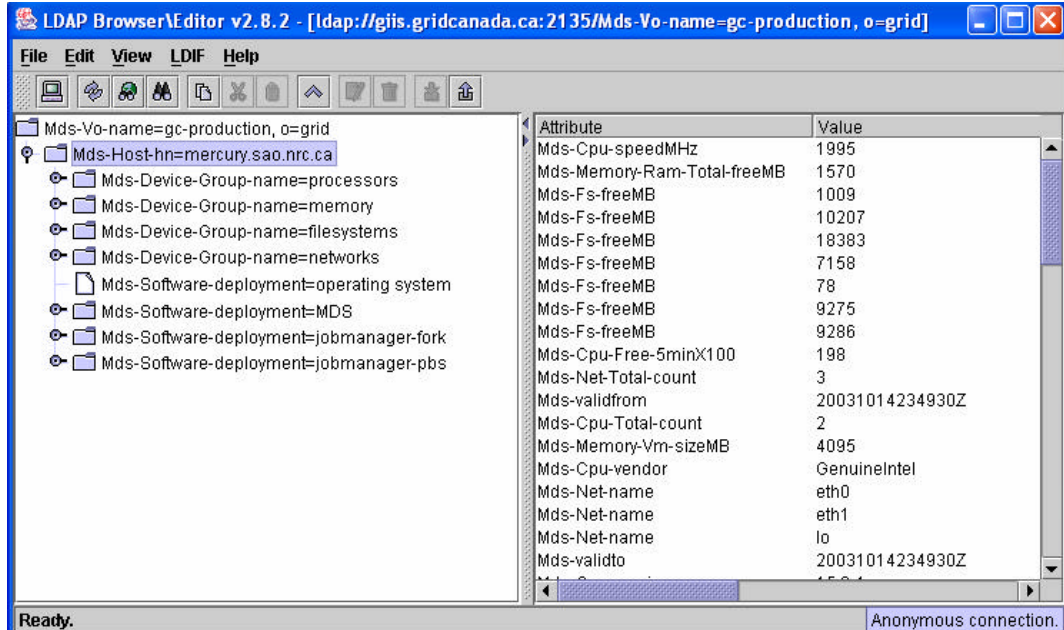

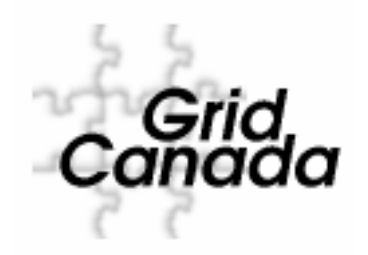

## **User access**

- Generic accounts have been set up at each site
	- gcprod01, gcprod02, gcprod03, ... gcprod20
- Users create a *Grid Proxy* based on their *User Certificate*
- Users are mapped on a 1:1 basis into one of these accounts
	- *Gridmap File* contains a copy of the *User Certificate*
	- Identical at all 3 sites

- Users have no log in privileges
	- Software and data transfer via grid copy
	- Software compilation/linking done in batch
	- Job execution via batch scheduler

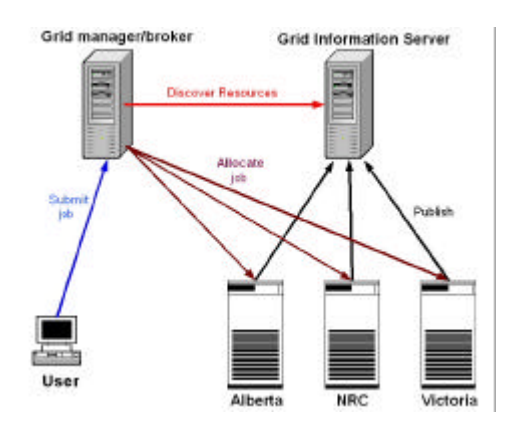

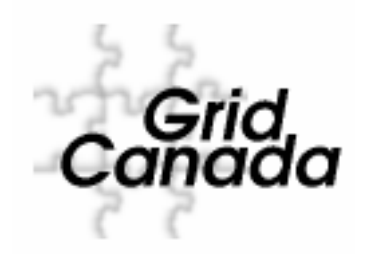

## **Job Submission**

Globus Toolkit provides the means to discover resources and run applications on those resources.

#### *It does not provide utilities to determine where the job will run*

- *grid-proxy-init*
	- create Grid Proxy
- *gcsub <parameters>*
	- job is sent to Grid Manager/Broker
- **We have 3 methods for job submission**
	- gcsub (like NorduGrid's *ngsub*)
	- gcsub2 (sends request to a RB)
	- CondorG

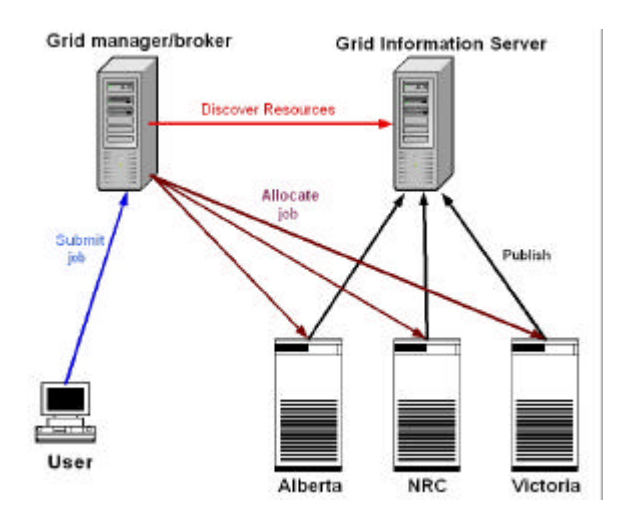

# **Grid Monitoring**

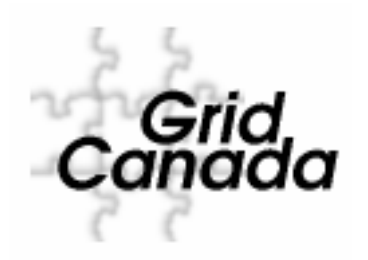

### Ganglia is used to monitor the status and load of the resource

### mercury.uvic.ca

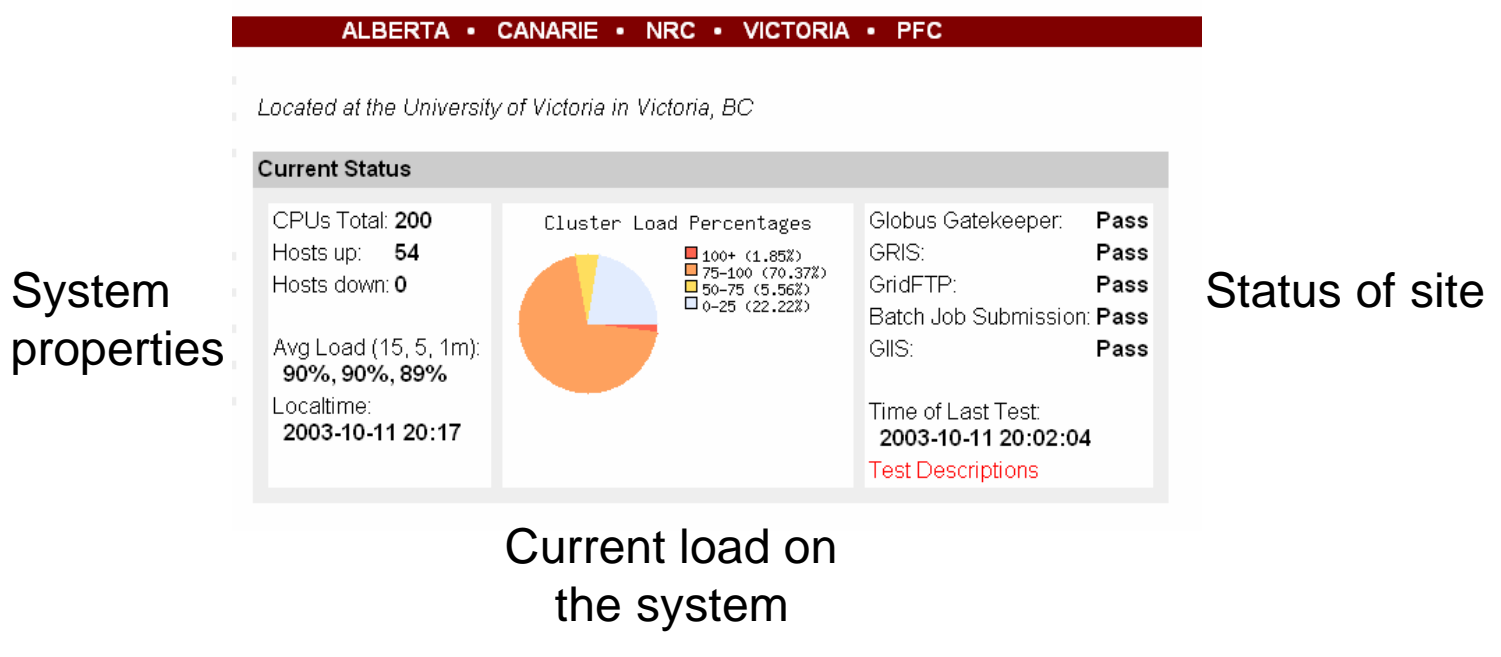

## **Job Monitoring**

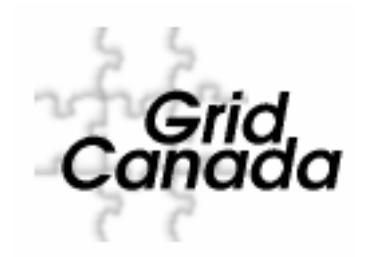

### Web-based monitor of job status

### **Grid Status**

ALBERTA . CANARIE . NRC . VICTORIA . PFC

Status of Globus Job Queue

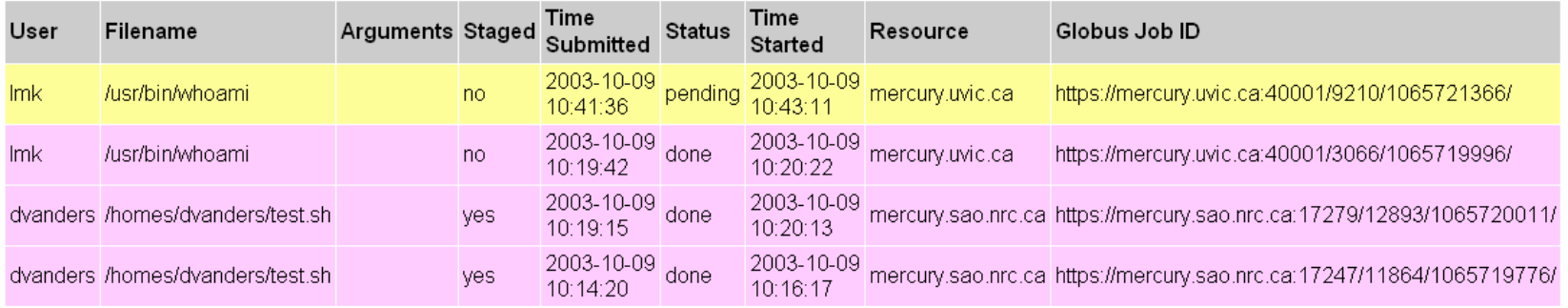

## **Grid Manager/Broker**

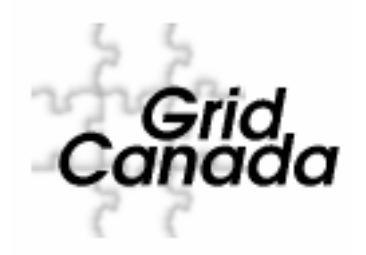

- Reviewing our current model for the Grid Manager/Broker
	- Some grids avoid the use of a central Grid Manager and put the intelligence into the client application (such as *gcsub*)
	- We see advantages in a Grid Manager for job monitoring, error recovery and job management
- Next step is to utilize the GIIS information
	- Workqueue (WQ) scheduler
	- Send jobs to free resources that meets specs
		- CPU, memory, disk space
- Looking at more sophisticated brokers
	- Optimize jobs on faster resources
	- Jobs on slow resources are replicated

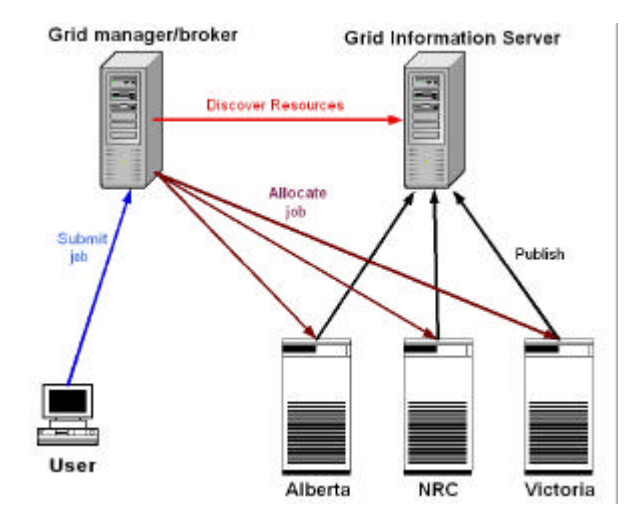

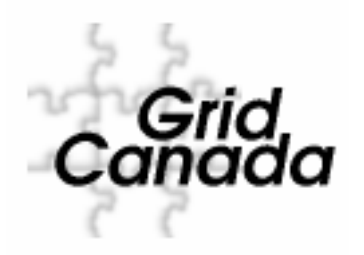

## **Work in Progress**

- GC Grid is a work in progress
	- It will work today for ATLAS DC with expert control (ie the same way we run BaBar MC Simulation at UVic)
	- JWhite: only 20% of ATLAS DC jobs are success on NorduGrid
- Lots of room for improvements
	- **Monitoring**
	- data management
	- resource broker
	- interface to TRIUMF/LCG
- GC is primarily a deployment rather than development project but we have targeted areas of development where we can contribute
	- We are doing work on Resource Brokers (collaborating with Engineering)
	- We want to develop the tools so that the Grid can utilize CANARIE UDLP

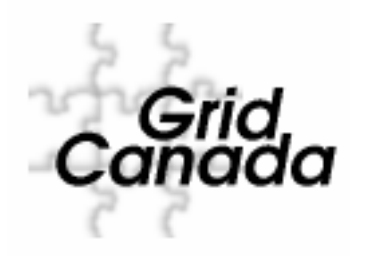

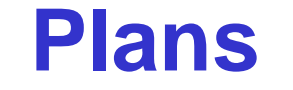

- Bring on new sites
	- Start with TRIUMF
	- Prefer to have at least 5 nodes (head node and worker nodes)
- Continue running ATLAS DC1 application
- ATLAS DC Interface
	- Grid sphere, NorduGrid interface
- Monitoring
- Data management (many choices)
	- How to access data on worker nodes